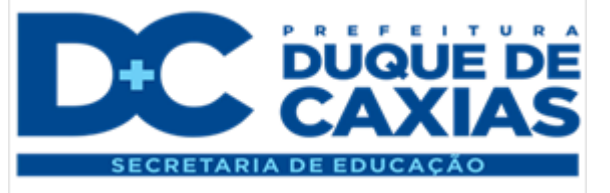

# Atividades Integradas Etapa Iniciais - EJA

**Tema da Aula:**

## Propriedades da Adição

#### **OBJETIVOS**

*- Ler, escrever e produzir em linguagem matemática, para interagir com o outro, expressando-se, interpretando, considerando a intencionalidade e usufruindo de diversas situações de comunicação;*

*- Calcular resultado das operações fundamentais.*

*- Construir o significado do número a partir de seus diferentes usos no contexto social.*

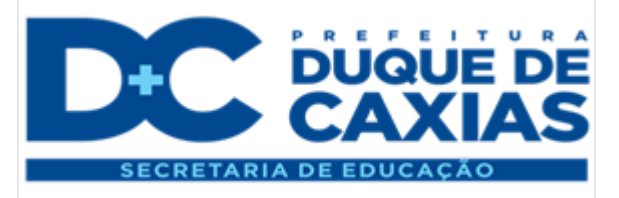

#### **Observe a situação a seguir:**

*Laura recebeu o pagamento de seu salário e está calculando quanto precisa para quitar todos os débitos. Reuniu todos os boletos e vai adicionar os valores para verificar se o dinheiro que tem é suficiente para fazer os pagamentos.*

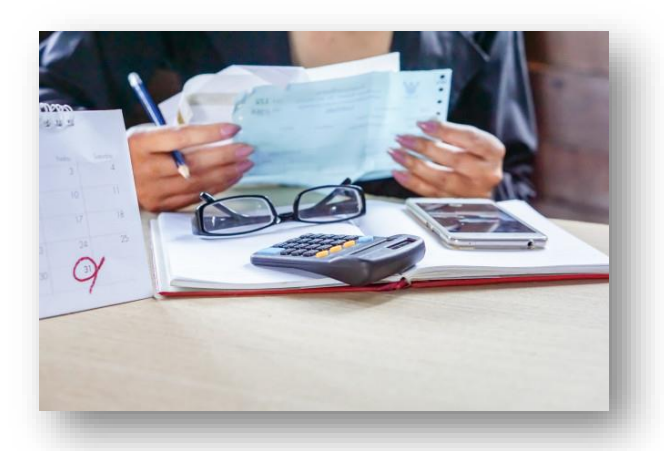

#### *Essa situação é familiar para você?*

*Laura vai usar uma operação matemática fundamental para organizar suas contas: a ADIÇÃO.* 

*Adicionar significa juntar, somar ou reunir.*

*Vamos imaginar que Laura tenha boletos nos valores de 105, 235 e 45 reais. Para saber o total ela vai efetuar uma adição. Veja:* 

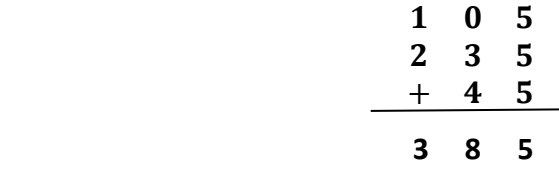

*Os valores 105, 235 e 45 são as parcelas da adição. O resultado 385 é chamado de soma.* 

*Essa operação tem algumas propriedades importantes:* 

*Propriedade comutativa:*

*A palavra comutativa vem de 'comutar', que significa trocar. Essa propriedade demonstra que a ordem das parcelas não altera a soma.*

*Exemplo: 5 + 3 = 8 3 + 5 = 8*

*Ou seja, 5 + 3 = 3 + 5*

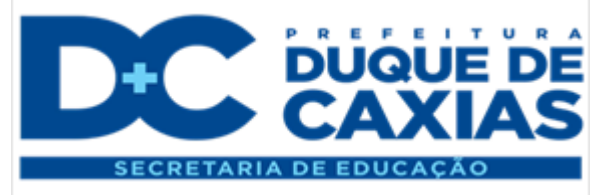

#### *Propriedade do elemento Neutro:*

*A palavra 'neutro' significa indiferente. O elemento neutro da adição é zero. Numa adição de um número qualquer com o zero, o resultado será o próprio número.* 

#### *Exemplo:*

*5 + 0 = 5 0 + 5 = 5*

#### *Propriedade associativa:*

*A palavra associativa vem de 'associar', que significa 'juntar' ou 'unir de diferentes formas'. Essa propriedade demonstra que a adição de três números pode ser feita associando-se as duas primeiras parcelas ou as duas últimas sem alterar a soma.*

#### *Exemplo:*

*(3 + 2) + 5 = 10 3 + (2+ 5) = 10*

*Os parênteses indicam os cálculos que são feitos primeiro. Observe que, das duas maneiras, a soma foi 10.*

*A adição é recorrente nas nossas relações cotidianas. É possível que você não se dê conta, mas está fazendo adições frequentemente ao longo do dia. Vamos resolver algumas atividades envolvendo esta operação?*

**1. Camila saiu para ir à padaria com a quantia em dinheiro indicada na imagem:**

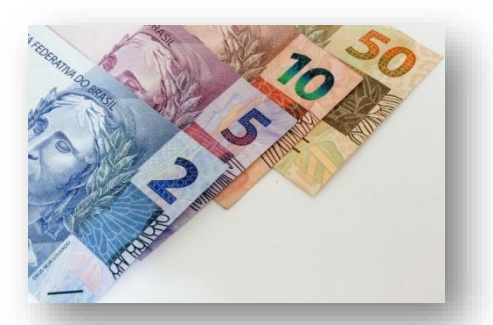

Quanto Camila tinha em dinheiro?

\_\_\_\_\_\_\_\_\_\_\_\_\_\_\_\_\_\_\_\_\_\_\_\_\_\_\_\_\_\_\_\_\_\_

<https://www.publicdomainpictures.net/pt/view-image.php?image=81336&picture=cedulas-de-real>

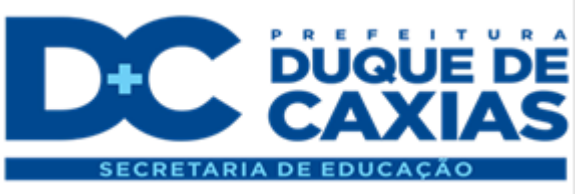

2. (OBMEP/2007 – adaptado) **O número de consultas mensais realizadas em 2006 por um posto de saúde está representado no gráfico abaixo.**

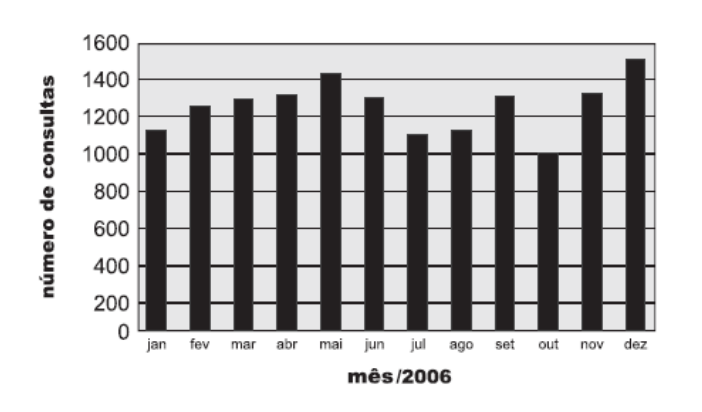

- a) Em quantos meses o número de consultas passou de 1200?
	- $( ) 5$
	- $($   $) 6$
	- $($   $) 7$
	- $( ) 8$
- b) Quantas consultas foram realizadas, no total, nos meses de outubro e julho? \_\_\_\_\_\_\_\_\_\_\_
- c) Quantas consultas foram realizadas, no total, nos meses de junho e julho? \_\_
- 3. Joana saiu às compras e passou por três estabelecimentos. Veja quanto ela gastou em cada um deles:

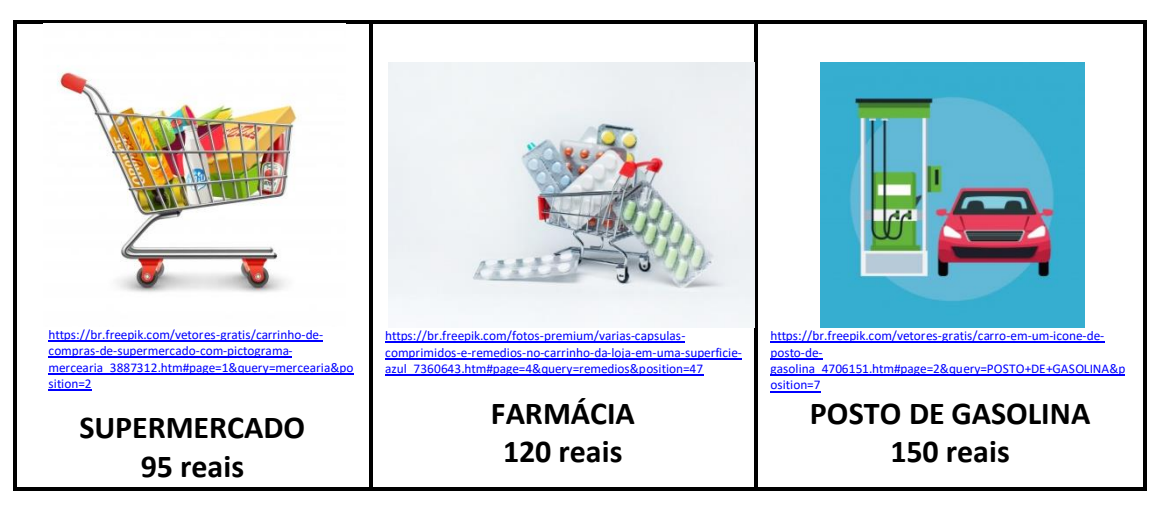

- a) Em qual estabelecimento Joana gastou mais? \_\_\_\_\_\_\_\_\_\_\_\_\_\_\_\_\_\_\_\_\_\_\_\_\_\_\_\_\_\_\_\_\_\_
- b) Em sua carteira só havia notas de 50 reais. Quantas notas ela usou para pagar a conta do posto de gasolina? \_\_\_\_\_\_\_\_\_\_\_\_\_\_\_\_\_\_\_\_\_\_\_\_\_\_\_\_\_\_\_\_\_\_\_\_\_\_\_\_\_\_\_\_\_\_\_\_\_\_\_\_
- c) Qual foi o total gasto nesse dia de compras?
- d) Quanto Joana gastou com alimentos e medicamentos?

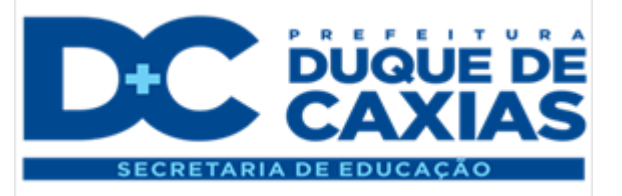

4. O quadro abaixo mostra o número de acessos a um aplicativo de transporte por semana:

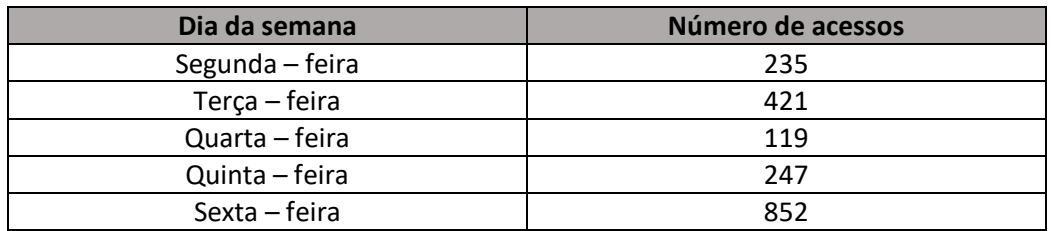

- a) Em que dia da semana houve mais acessos? \_\_\_\_\_\_\_\_\_\_\_\_\_\_\_\_\_\_\_\_\_\_\_\_\_
- b) Em que dia da semana houve menos acessos? \_\_\_\_\_\_\_\_\_\_\_\_\_\_\_\_\_\_\_\_\_\_\_\_
- c) Calcule o número total de acessos de segunda a sexta feira:
- d) Quantos acessos foram feitos na quinta e na sexta feira?

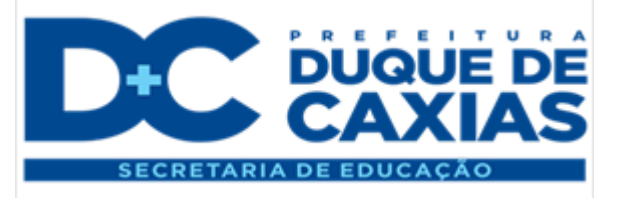

### Para saber mais...

 $\Rightarrow$  Quer saber mais sobre adição? Acesse: [https://www.youtube.com/watch?v=C-Ca3iHxI\\_Q](https://www.youtube.com/watch?v=C-Ca3iHxI_Q)